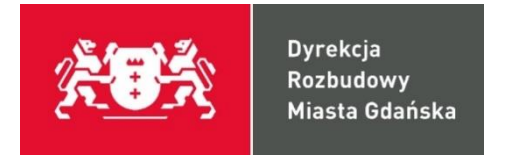

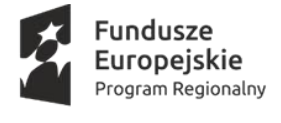

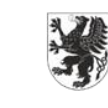

URZĄD MARSZAŁKOWSKI<br>WOJEWÓDZTWA POMORSKIEGO

**Unia Europejska**<br>Europejski Fundusz<br>Rozwoju Regionalnego

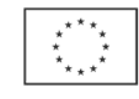

163/BZP-U.500.74/2020/MD

**ZAMIENNY nr 2 Załącznik nr 9 do SIWZ**

## **OPIS WYPOSAŻENIA**

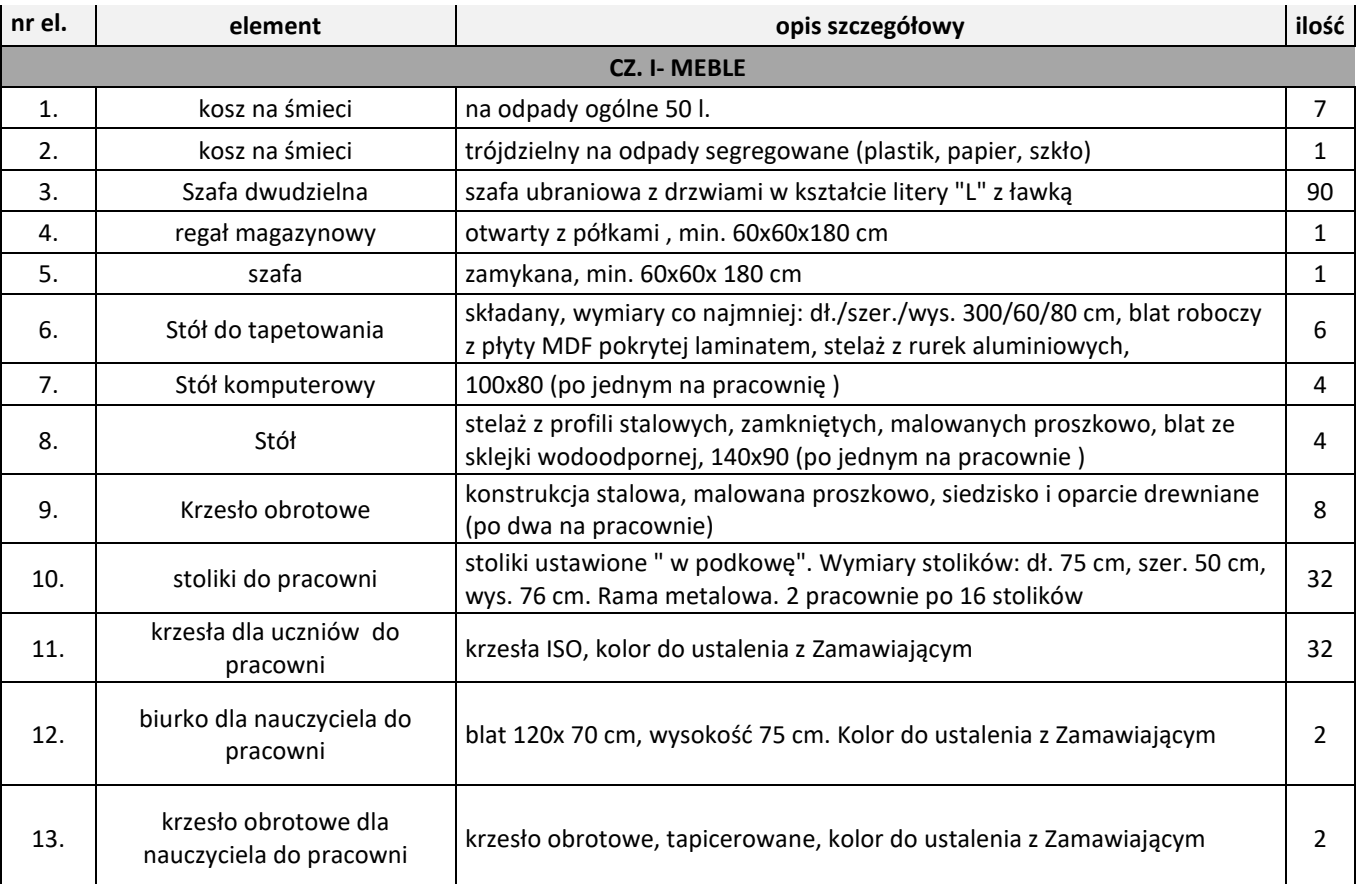

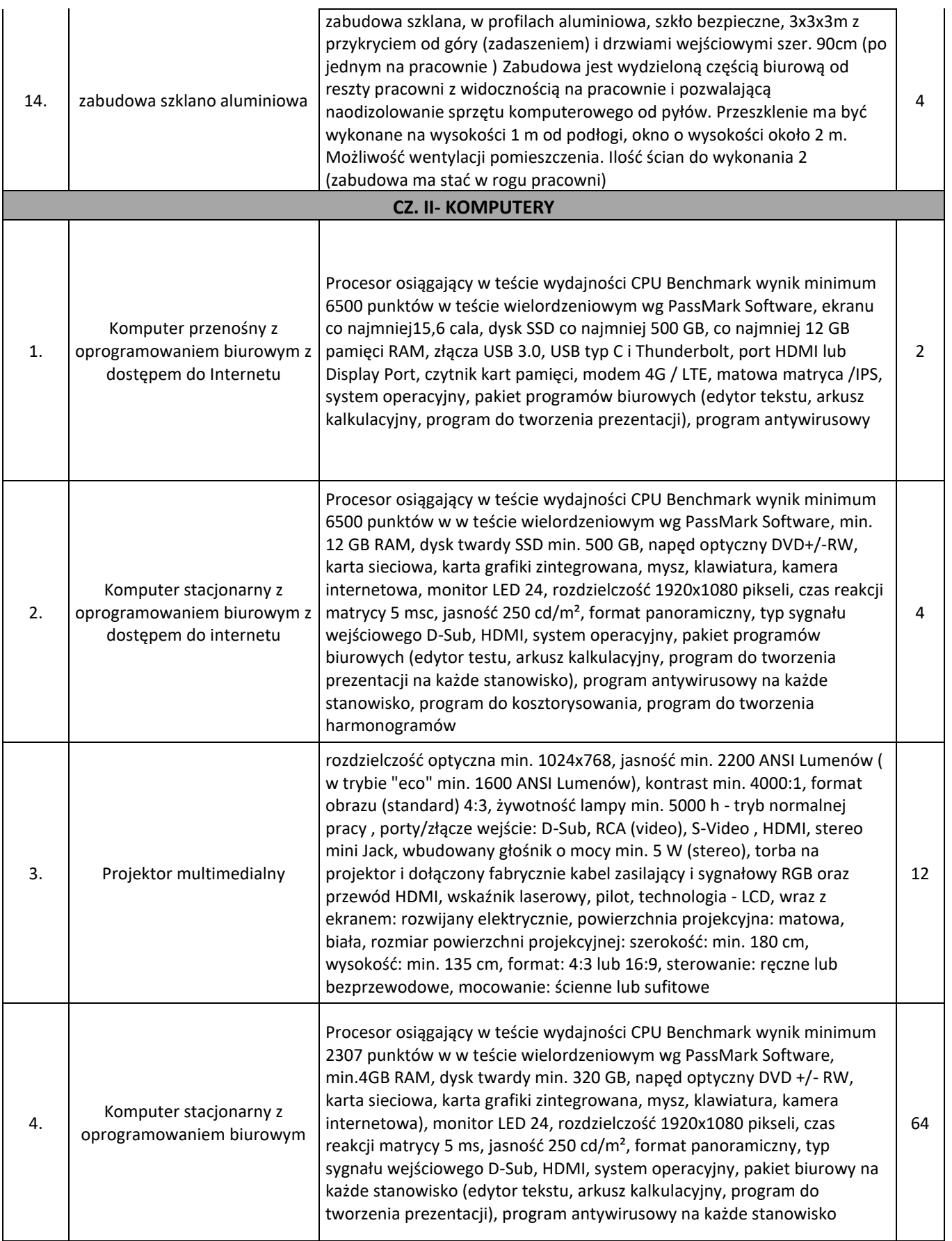

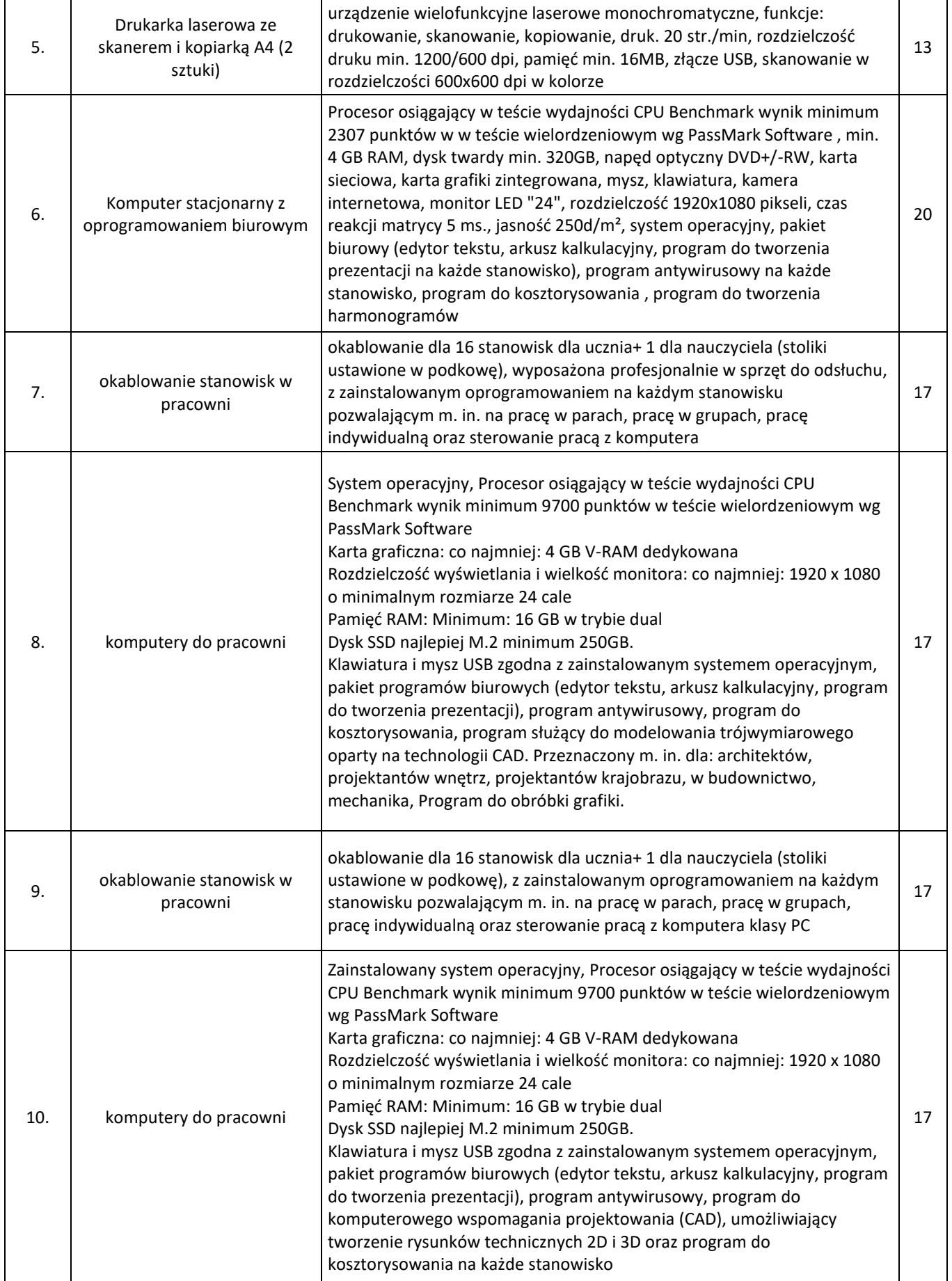

![](_page_3_Picture_175.jpeg)

![](_page_4_Picture_127.jpeg)

![](_page_5_Picture_133.jpeg)

![](_page_6_Picture_111.jpeg)

┒

 $\Gamma$ 

d) Tworzenie raportów z zewnętrznych źródeł danych (inne arkusze kalkulacyjne, bazy danych zgodne, pliki tekstowe, pliki XML, webservice). e) Tworzenie raportów tabeli przestawnych umożliwiających dynamiczną zmianę wymiarów oraz wykresów. f) Wyszukiwanie i zamianę danych. g) Wykonywanie analiz danych przy użyciu formatowania warunkowego. h) Nazywanie komórek arkusza i odwoływanie się w formułach po takiej nazwie. i) Nagrywanie, tworzenie i edycję makr automatyzujących wykonywanie czynności. j) Formatowanie czasu, daty i wartości finansowych z polskim formatem. k) Zapis wielu arkuszy kalkulacyjnych w jednym pliku. l) Pracę na dokumentach utworzonych przy pomocy Microsoft Excel 2003 do Microsoft Excel 2019 m) Zabezpieczenie dokumentów hasłem przed odczytem oraz przed wprowadzaniem modyfikacji 6. Narzędzie do przygotowywania i prowadzenia prezentacji musi umożliwiać: a) Przygotowywanie prezentacji multimedialnych. b) Prezentowanie przy użyciu projektora multimedialnego. c) Drukowanie w formacie umożliwiającym robienie notatek. d) Opatrywanie slajdów notatkami dla prezentera. e) Umieszczanie i formatowanie tekstów, obiektów graficznych, tabel, nagrań dźwiękowych i wideo. f) Umieszczanie tabel i wykresów pochodzących z arkusza kalkulacyjnego. g) Możliwość tworzenia animacji obiektów i całych slajdów. h) Prowadzenie prezentacji w trybie prezentera, gdzie slajdy są widoczne na jednym monitorze lub projektorze, a na drugim widoczne są slajdy i notatki prezentera. i) Pracę na dokumentach utworzonych przy pomocy MS PowerPoint 2003 do MS PowerPoint 2019 7. Menedżer informacji osobistych i program komunikacyjny zapewniający ujednolicone miejsce do tworzenia i zarządzania pocztą e-mail, kalendarzami, kontaktami oraz innymi informacjami osobistymi i zespołowymi. Program do tworzenia materiałów marketingowych posiadający większość elementów spotykanych w edytorach tekstu, pozwalający na przygotowywania dokumentów do druku (DTP), zamieszczanie ich w sieci Web oraz przesyłanie pocztą elektroniczną. Precyzyjne rozmieszczanie i stylizacje tekstu, obrazów, obramowań i innych obiektów. Posiadający szeroki zestaw szablonów umożliwiających tworzenie wszystkiego — od prostych kart okolicznościowych po profesjonalne biuletyny i materiały marketingowe. Udostępniający wydruki o dokładności do jednego piksela, umożliwiający wysyłanie publikacji, a także ich eksport do standardowych w branży formatów nieedytowalnych.

![](_page_8_Picture_159.jpeg)

![](_page_9_Picture_246.jpeg)

![](_page_10_Picture_244.jpeg)

![](_page_11_Picture_338.jpeg)

![](_page_12_Picture_247.jpeg)

![](_page_13_Picture_247.jpeg)

![](_page_14_Picture_237.jpeg)

![](_page_15_Picture_261.jpeg)

![](_page_16_Picture_277.jpeg)

![](_page_17_Picture_231.jpeg)